# **-70**

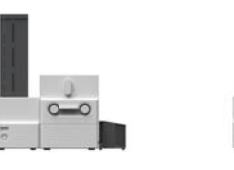

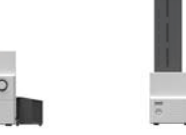

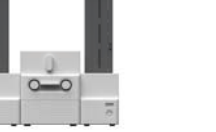

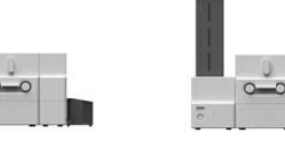

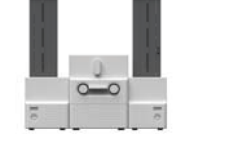

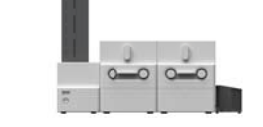

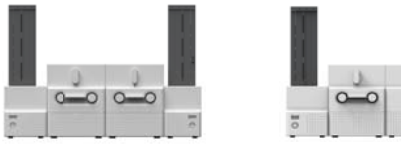

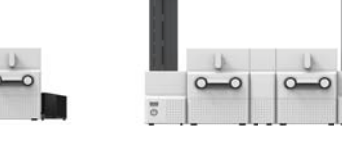

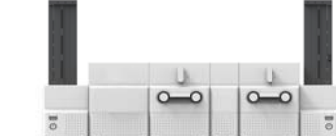

#### **Incredible Performance & Flexible Features**

#### **SMART-70 System Installation Process**

海

 $O$   $O$ 

 $\circ$   $\circ$ 

 $\overline{F}$ 

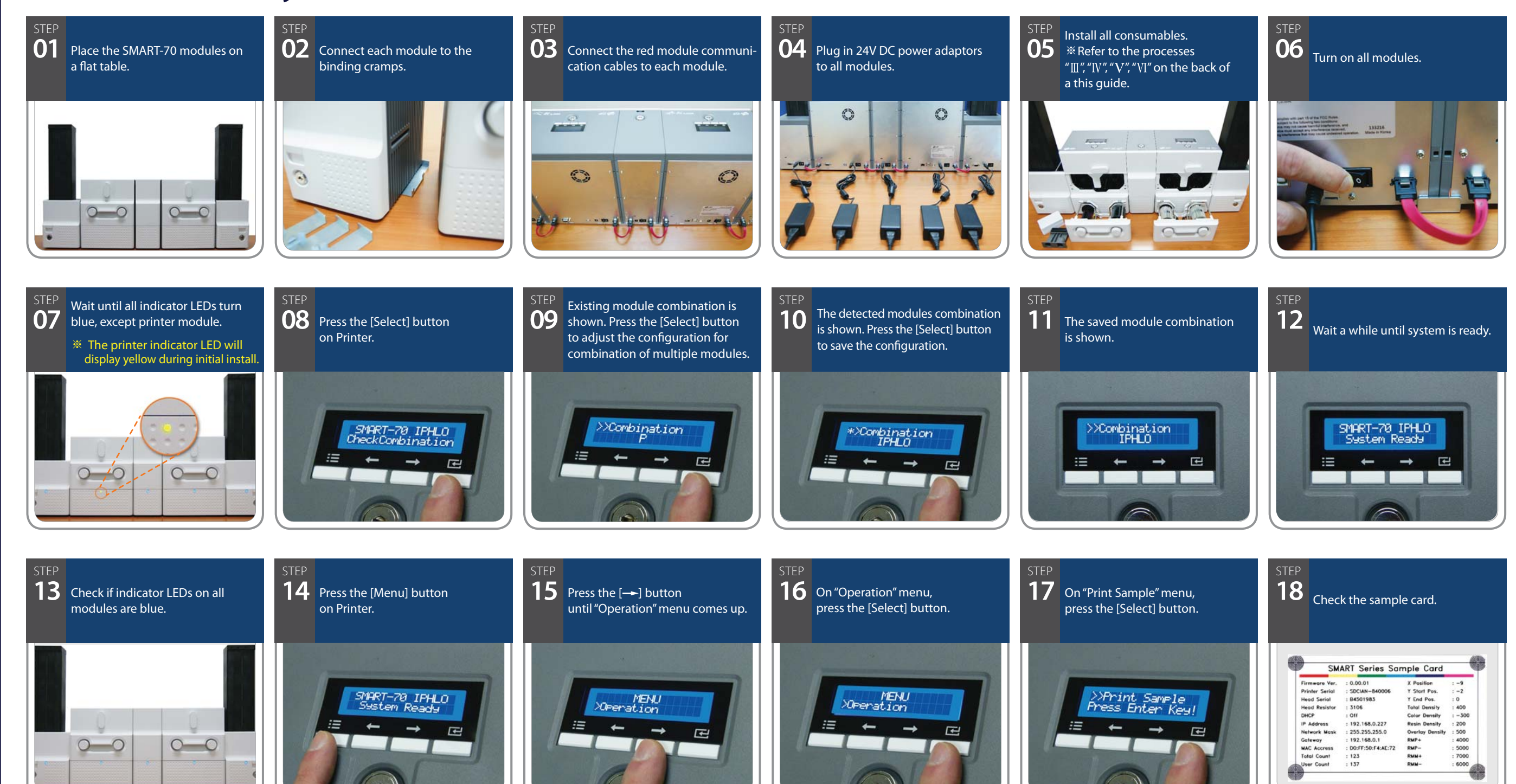

 $\overline{F}$ 

 $F^2$ 

 $\mathbb{Z}$ 

## **ICD IDP**

**This printer package contains, and This Printer / Power Adaptor & Cord / Module Communication Cable / USB Cable<br>SMART-70 ID Card Printer / Power Adaptor & Cord / Module Communication Cable / USB Cable** Ribbon Cartridge (Included in Printer) / Quick Start Guide (This document) / Binding Cramp Software Installation CD (Printer Driver / Design & Program / User Manual)

### **SMART-70 System Overview**

- **Card Cartridge 1**
- **Disposable Cleaning Roller Holder 2**
- **Cartridge Release Button 3**
- **Control Panel LCD & Buttons 4**
- **Ribbon & Film Cartridge Lock Lever 5**
- **Printer Ribbon Cartridge 6**
- **Laminator Film Cartridge 7**
- **Indicator LED 8**

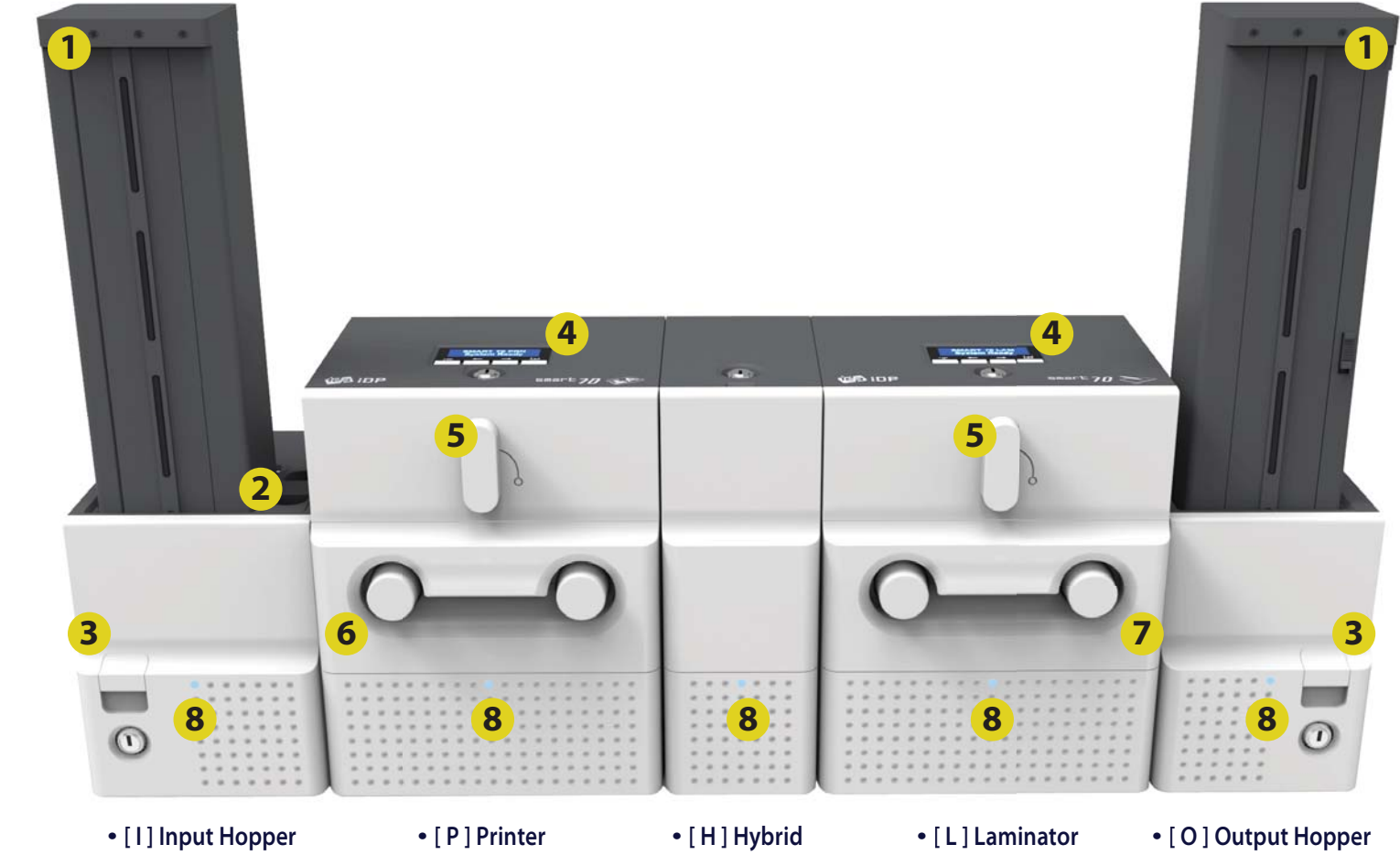

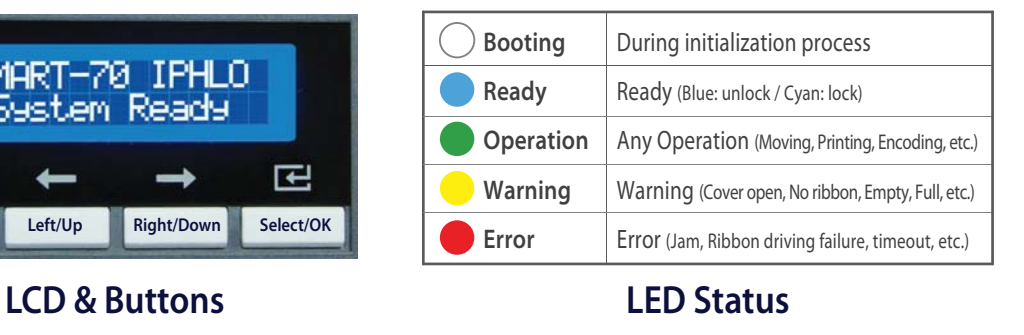

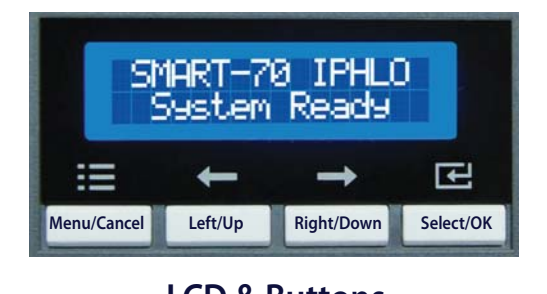

#### **Card Unloading Process**

#### **Card Loading Process**

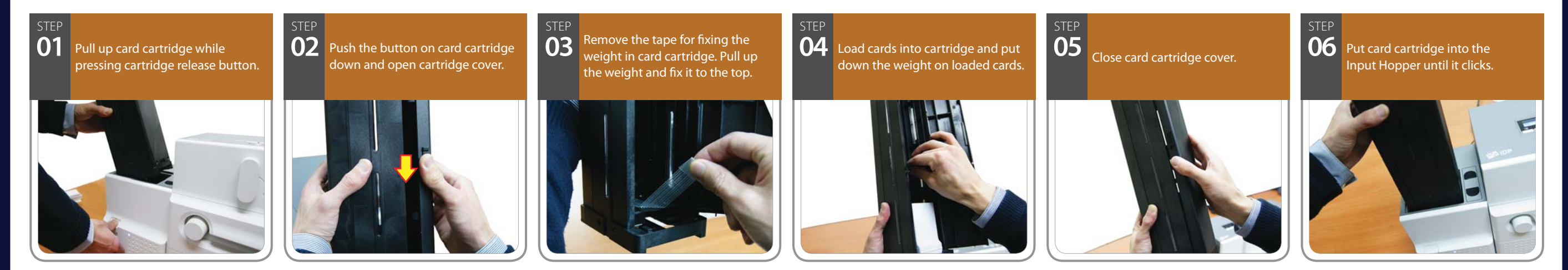

#### **Disposable Cleaning Roller Installation Process**

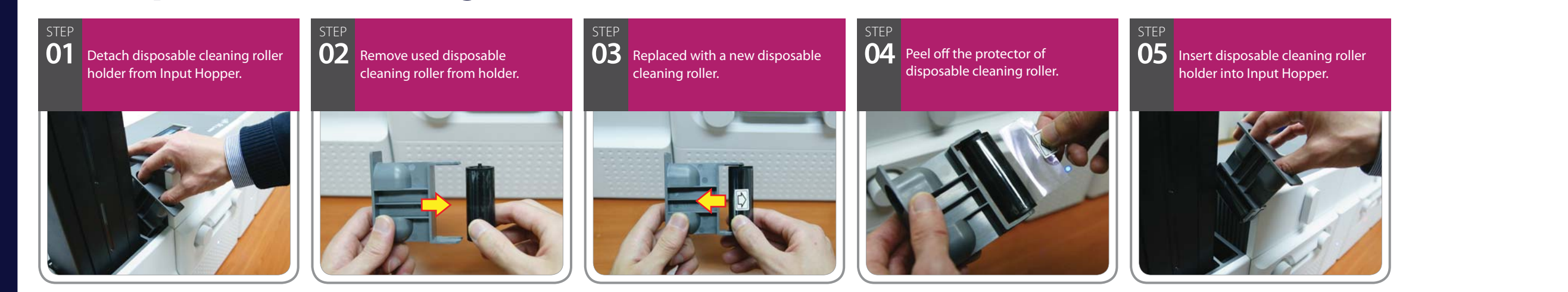

#### **Printer Ribbon / Laminator Film Installation Process**

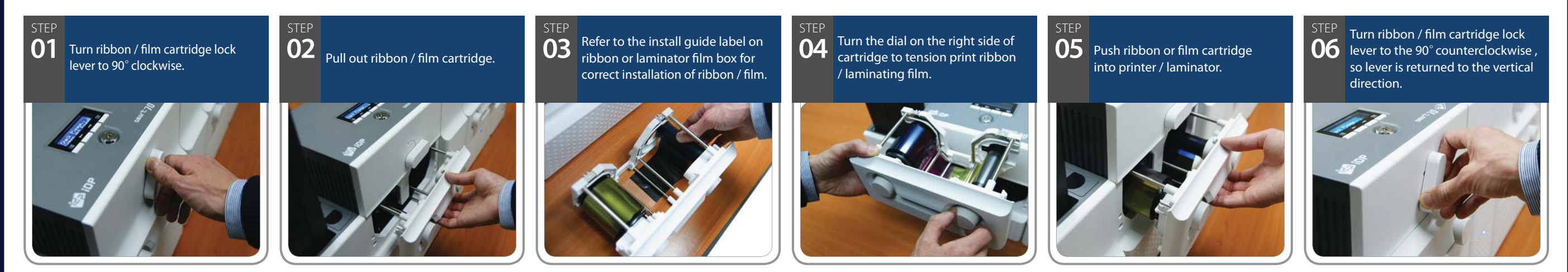

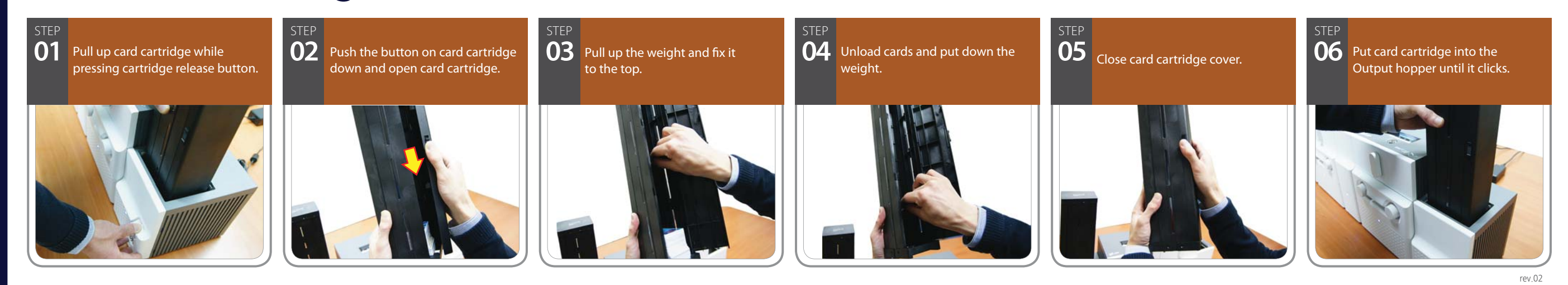

#### **Printer Driver Installation Process**

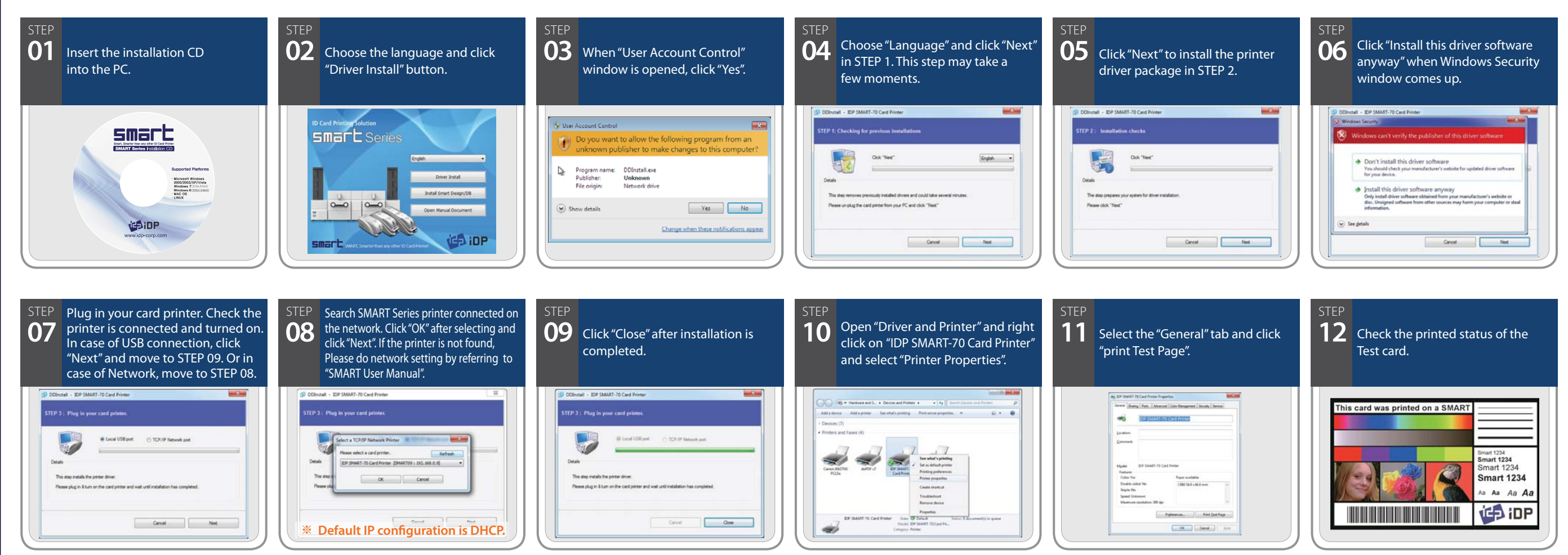